#### ДОГОВОР б/№

#### аренда муниципального имущества, закрепленного на праве оперативного управления

за Муниципальным бюджетным общеобразовательным учреждением

средняя общеобразовательная школа № 49

г. Екатеринбург

от «10» октября 2020 г.

Муниципальное бюджетное общеобразовательное учреждение средняя общеобразовательная школа № 49 в лице директора Каримовой Елены Юрьевны, действующего на основании Устава, (далее - Арендодатель), с одной стороны, и Негосударственное образовательное частное учреждение «Организация дополнительного профессионального образования «Кадры цифровой экономики», в лице директора Бекурина Максима Дмитриевича, действующего на основании Устава (далее- Арендатор), с другой стороны, вместе именуемые - «Стороны», заключили в соответствии с п. 3 ч. 3.2 ст. 17.1 Федерального закона от 26.07.2006 № 135-ФЗ «О защите конкуренции» настоящий Договор аренды муниципального имущества, закрепленного за Муниципальным бюджетным общеобразовательным учреждением средняя общеобразовательная школа № 49 на праве оперативного управления (далее - Договор) о нижеследующем:

#### 1. Общие положения

- 1.1 Арендодатель представляет, а Арендатор принимает в аренду муниципальное недвижимое имущество - встроенное нежилое помещение:
	- аудитория № 307 (помещение 23 по плану БТИ), расположенное на 3 этаже согласно выписке из технического паспорта (общей площадью 47,8 кв.м.) по адресу: 620039,

Свердловская область, г.Екатеринбург, ул. Машиностроителей, 26 (в соответствии с выписками из технических паспортов) общей площадью 47,8 кв. м. (Приложение 1 к Договору), (далее – Объект).

Целевое назначение имущества, составляющего Объект, - нежилые помещения для организации пространства и форм интеллектуального технического и информационного развития детей и молодежи, центра молодежного компьютерного и инновационного творчества.

1.2 Договор аренды вступает в силу с «10» октября 2020 г. И действует на неопределенный срок.

Объект считается переданным с момента подписания сторонами акта приема-передачи (Приложение №2)

### 2. Право сторон

2.1 Арендодатель имеет право:

 $2.1.1$ Досрочно расторгнуть Договор по основаниям и в порядке, предусмотренным законодательством Российской Федерации и Договором;

Проводить проверку наличия имущества, составляющего Объект, и переданного в  $2.1.2$ аренду, его состояния, осуществлять учет и проверку исполнения условий Договора Арендатором, контролировать использование имущества, составляющего Объект.

2.2 Арендатор имеет право:

Досрочно расторгнуть Договор по основаниям и в порядке, предусмотренным  $2.2.1$ законодательством Российской Федерации и Договором.

#### 3. Обязанности сторон

3.1 Арендодатель обязан:

3.1.1 Передать Арендатору Объект в соответствии с условиями Договора по акту приема-передачи;  $3.1.2$ В случае прекращения действия Договора на любых законных основаниях, включая истечение его срока, в течении 15-ти дней после прекращения действия Договора принять Объект

от Арендатора по акту приема-передачи свободным от имущества, принадлежащего Арендатору и (или) третьим лицам, и от прав третьих лиц;

В письменной форме доводить до сведения Арендатора изменения своего наимено- $3.1.3$ вания, места нахождения, изменения условий и порядка расчета арендной платы за пользование Объектом, установленные в муниципальном образовании «горд Екатеринбург»;

Не менее чем за 2 месяца письменно уведомлять Арендатора о расторжении Дого- $3.1.4$ вора и передаче Объекта Арендодателю, в связи со сносом здания в соответствии с градостроительным законодательством Российской Федерации. Немедленно уведомлять Арендатора о необходимости расторгнуть Договор, передать Объект арендодателю, в связи с аварийным состоянием конструкций здания (или его части);

3.2. Арендатор обязан

3.2.1 Принять от Арендодателя объект в соответствии с условиями Договора по акту приема-передачи;

3.2.2 Использовать Объект в соответствии с его целевым назначением и в строгом соответствии с условиями его использования;

3.2.3 Обеспечивать надлежащее санитарное состояние, противопожарный режим недвижимого имущества, составляющего Объект, в соответствии с Правилами содержания, обеспечения чистоты и благоустройства территорий городов и населенных пунктов, действующими в Свердловской области;

3 2.4 Своевременно и полностью выплачивать Арендодателю установленную Договором и последующими изменениями, и дополнениями к нему арендную плату за пользование Объектом в порядке, предусмотренном разделом 4 Договора «Платежи и расчеты по Договору»;

3.2.5. Освободить Объект в связи с аварийным состоянием конструкций здания, строения, сооружения (или его части), постановкой здания, строения, сооружения на капитальный ремонт или при его сносе в соответствии с градостроительным законодательством Российской Федерации в сроки, определенные предписанием Арендодателя, а в случае аварий, чрезвычайных ситуаций или стихийных бедствий - в течение 8-10 часов по требованию органов ГО и ЧС;

3.2.6. Немедленно (не позднее чем через 2 часа после того, как Арендатор узнал или должен был узнать) извещать Арендодателя, а также организации, занимающиеся эксплуатацией инженерных коммуникаций, о всяком повреждении, аварии или ином событии, нанесшем (или грозящем нанести) Объекту ущерб;

3.2.7. Обеспечивать представителям Арендодателя беспрепятственный доступ к имуществу, составляющему Объект, для его осмотра и проверки соблюдения условий Договора с участием представителя Арендатора - по предварительному согласованию;

3.2.8. В случае прекращения Договора на любых законных основаниях, в течение пятнадцати дней после прекращения действия Договора передать Объект Арендодателю по акту приема-передачи. При этом Арендатор обязан вернуть Объект со всеми произведенными неотделимыми улучшениями, а недвижимое имущество с исправно работающими инженерным и электрическими сетями, коммуникациями и оборудованием, расположенными в нем;

3.2.9. При своей реорганизации, ликвидации, изменении наименования, места нахождения, банковских реквизитов, а также при лишении лицензии на право деятельности, для ведения которой был передан Объект, в десятидневный срок письменно сообщить Арендодателю о произошедших изменениях;

3.2.10. Обеспечивать беспрепятственный доступ к недвижимому имуществу, составляющему Объект, представителям организаций, осуществляющих техническое обслуживание и ремонт здания, строения, сооружения и находящегося в нем санитарно-технического и иного оборудования, сетей, коммуникаций для выполнения необходимых ремонтных работ, работ по ликвидации аварий либо неисправности оборудования, приборов учета и контроля;

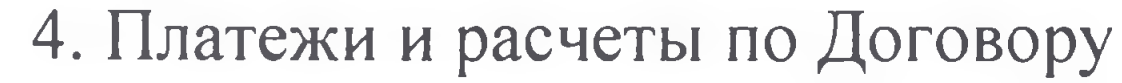

## 4.1. Арендная плата за переданный по Договору Объект устанавливается за соответствующий платежный период и составляет 428 (четыреста двадцать восемь) рублей 26 копеек.

Арендная плата за пользование недвижимым муниципальным имуществом, составляющим Объект, на момент заключения настоящего Договора устанавливается в размере, установленном в приложении № 4 за 1 месяц;

Стоимость коммунальных услуг, эксплуатационные расходы, составляющего Объекта включаются в состав арендной платы.

4.2. Изменения размера арендной платы в связи с изменением (по решению уполномоченных органов местного самоуправления) базовой ставки или корректировочных коэффициентов к ней являются обязательными для сторон (без перезаключения Договора или подписания дополнительного соглашения к Договору);

4.3. Арендатор ежемесячно перечисляет арендную плату в размере 100 процентов стоимости арендной платы, установленной в п. 4.1 настоящего Договора, до десятого числа месяца, предшествующего расчетному периоду, на лицевой счел' Арендодателя, открытый в Департаменте финансов Администрации города Екатеринбурга;

4.4 При изменении размера арендной платы в соответствии с пунктом 4.2 Договора Арендатор обязан внести арендную плату либо доплату за предыдущий период по измененному расчету в течение десяти дней с момента получения расчета Арендатору;

4.5 Расчет направляется Арендатору по адресу, указанному в разделе 10 Договора. Обязательство Арендатора по внесению арендных платежей считается исполненным с момента перечисления денежных средств на счет Арендодателя;

4.6 При наличии долга по арендной плате за предшествующие платежные периоды, поступающие по Договору платежи, засчитываются, прежде всего, в счет погашения долга (если иное не указано в платежных документах).

#### 5. Ответственность сторон

5.1. В случае причинения убытков Объекту Арендатор обязан возместить убытки в полном объеме;

5.2. В случае нарушения подпунктов 3.2.4, 4.3. Договора Арендатор выплачивает Арендодателю пени в размере 0.5 процента от неоплаченной суммы арендной платы за каждый день просрочки установленного платежного периода;

5.3. В случае неисполнения Арендатором обязательства по возврату имущества, составляющего Объект, в сроки, предусмотренные Договором, Арендатор выплачивает Арендодателю арендную плату и пени в размере 0.5 процента от суммы арендной платы за месяц за каждый день пользования соответственно недвижимым и (или) движимым имуществом после прекращения действия Договора.

## 6. Особые условия

6.1. Предоставление в аренду недвижимого имущества, составляющего Объект, не влечет за собой право Арендатора использовать, но своему усмотрению отнесенную к данному недвижимому имуществу прилегающую территорию;

При нарушении данного условия Арендатор несет ответственность в соответствии -с законодательством Российской Федерации;

6.2. Улучшения Объекта, произведенные Арендатором, являются собственностью муниципального образования города Екатеринбург. Арендатор не имеет право на возмещение стоимости этих улучшений.

7. Изменение, расторжение, прекращение действия Договора

7.1. Договор может быть прекращен:

- по соглашению сторон;

- в случае одностороннего отказа стороны по основаниям, предусмотренным законодательством Российской Федерации и Договором;

7.2. Предмет Договора (Объект) не подлежит изменению в течение всего срока действия Договора;

7.3. По требованию Арендодателя, по решению суда вступившему в законную силу Договор может быть досрочно расторгнут в случаях, когда Арендатор:

- пользуется имуществом, составляющим Объект, с существенным нарушением условий Договора или назначения имущества либо с неоднократными нарушениями;

- существенно ухудшает имущество, составляющее Объект;

- более двух раз подряд по истечении установленного Договором срока платежа не вносит арендную плату;

- не использует Объект по целевому назначению, что подтверждено актом созданной Арендодателем комиссии;

7.4. Договор расторгается в порядке, предусмотренном пунктом 3.1.4. Договора при сносе в соответствии с градостроительным законодательством здания, строения, сооружения, переданного в аренду или в котором находится нежилое помещение, переданное в аренду в соответствии с Договором;

7.5. Договор может быть досрочно расторгнут:

- по решению суда, вступившему в законную силу;

- по соглашению сторон;

- но основаниям, предусмотренным Договором;

- в случае одностороннего отказа стороны, при условии наличия письменного уведомления другой стороны за 60 дней;

7.6. Вносимые в Договор изменения и дополнения рассматриваются в течение 30 дней сторонами и оформляются дополнительными соглашениями, кроме случая, предусмотренном в пункте 4.2 Договора.

#### 8. Заключительные положения

8.1 Споры разрешаются путем переговоров. В случае не достижения соглашения путем переговоров, споры и разногласия подлежат разрешению в судебном порядке в соответствии с законодательством Российской федерации.

8.2 Договор составлен в четырех экземплярах, имеющих одинаковую юридическую силу.

#### 9. Приложения к Договору

9.1 Неотъемлемыми частями Договора являются:

9.1.1. Приложение № 1 «Перечень недвижимого имущества. составляющего объект договора аренды муниципального имущества. закрепленного на праве оперативного управления за МБОУ СОШ № 49»;

9.1.2. Приложение № 2 «Акт приема-передачи объекта»;

9.1.3. Приложение № 3 «График работы арендатора НОЧУ «ОДПО «КЦЭ» в аудитории № 307 (помещение 23 по плану БТИ) МБОУ СОШ № 49».

9.1.4. Приложение № 4 «Расчет арендной платы за пользование недвижимым имуществом - аудиторией № 307 (помещение 23 по плану БТИ) за период с 10.10.2020 по 31.12.2021».

#### 10. Реквизиты сторон

# 10.1 Арендодатель: МБОУ СОШ № 49

Место нахождения: 620039, Свердловская область, г. Екатеринбург, ул. Машиностроителей, 26 ИНН 6663056954 / КПП 668601001 ОГРН 1026605612131 р/с 40701810900003000001 в Уральском ГУ Банка России г. Екатеринбург л/с 39061004049 БИК 046577001

# 10.2 Арендатор: НОЧУ «ОДПО «КЦЭ» Адрес: 620103, Свердловская область, г. Екатеринбург ул. Симферопольская д. 28А, кв. 4 **ИНН 6679135552** КПП 667901001 **OFPH 1206600044628** p/c 40703810716540001008 Уральский банк ПАО СБЕРБАНК KC 30101810500000000674 **БИК 046577674**

11, 11

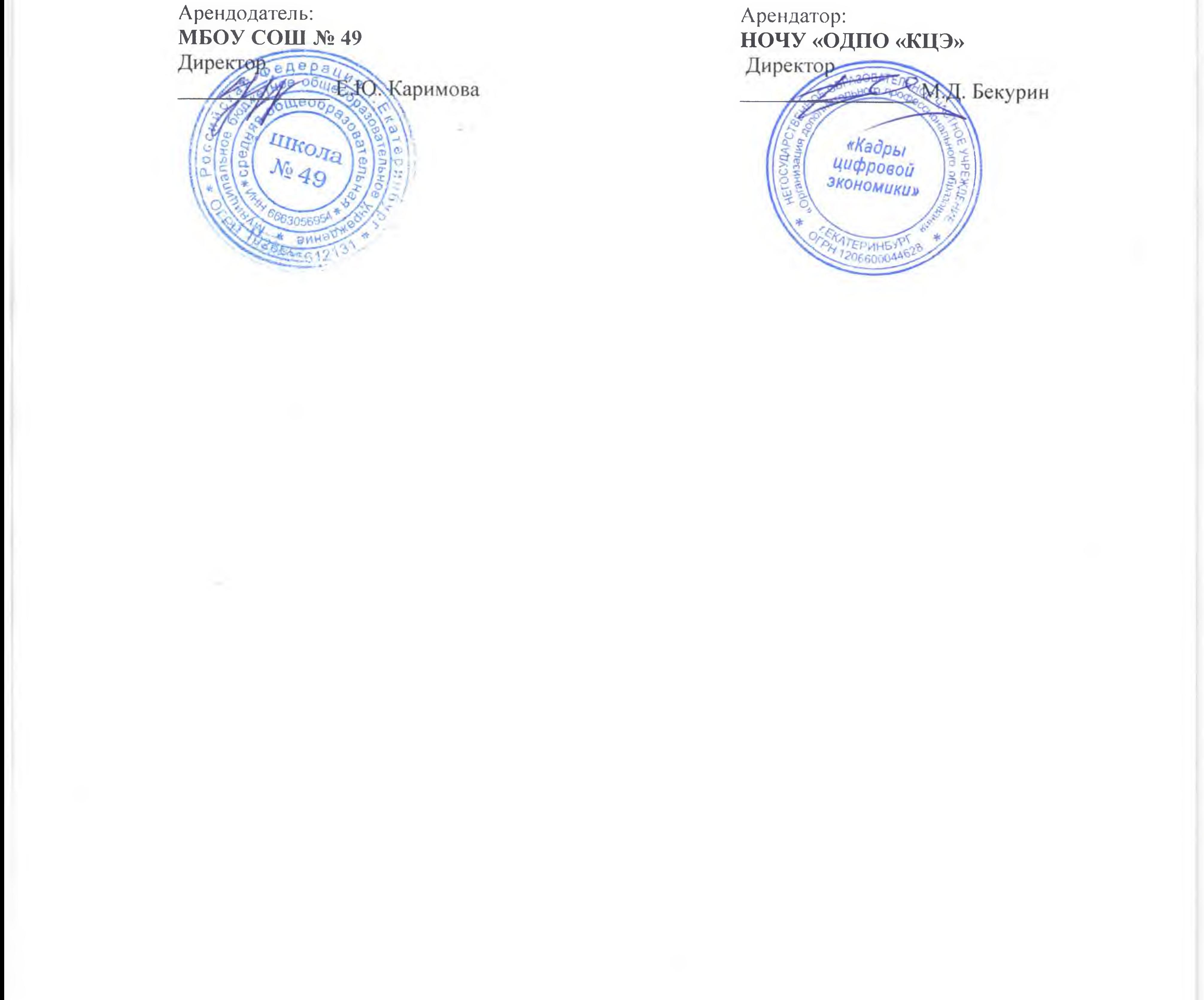

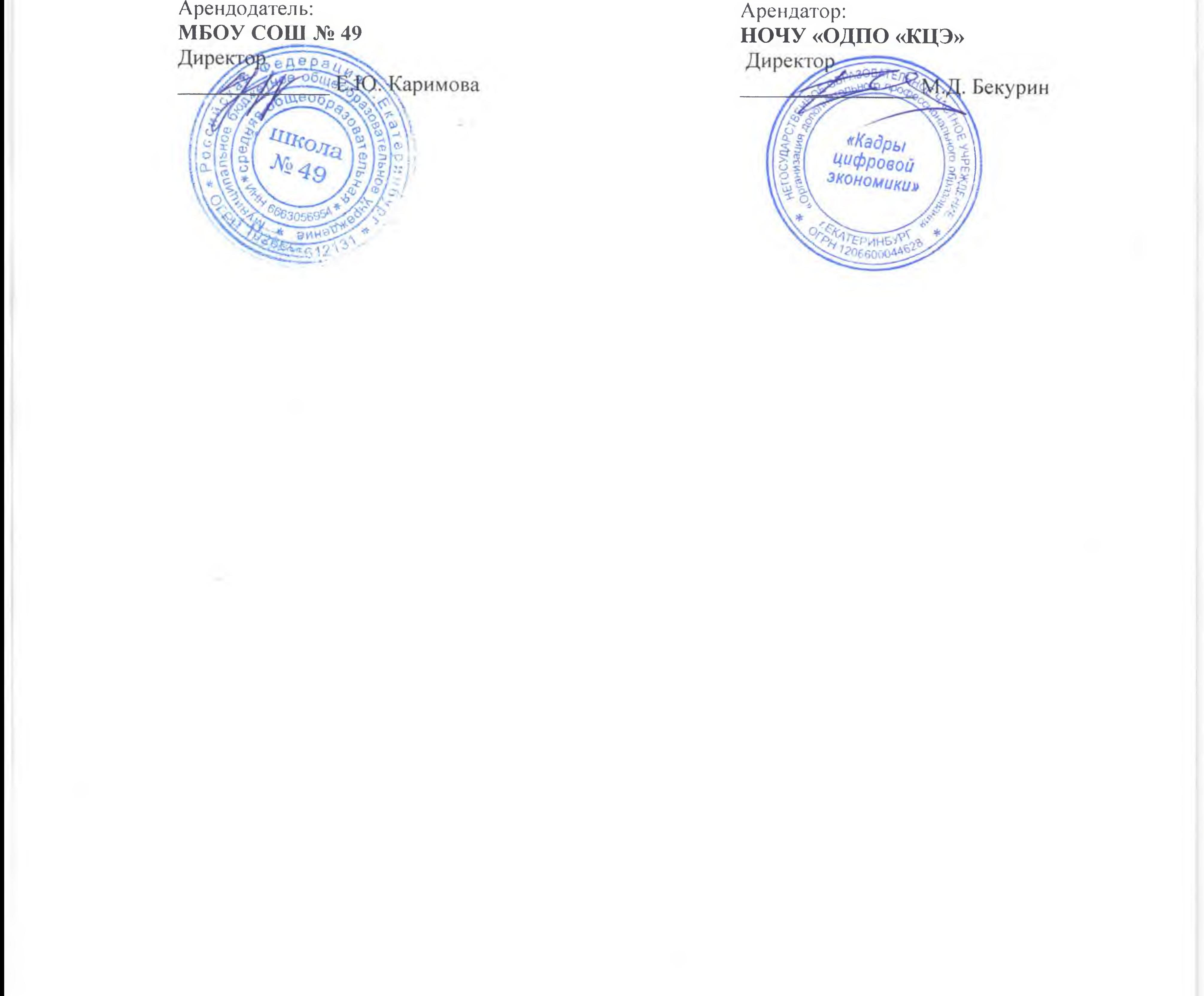

Приложение № 1 к договору б∕№ от «10» октября 2020 г. аренды муниципального имущества, закрепленного на праве оперативного управления за МБОУ СОШ № 49

Перечень недвижимого имущества, составляющего объект договора аренды муниципального имущества, закрепленного па праве оперативного управления за МБОУ СОШ № 49

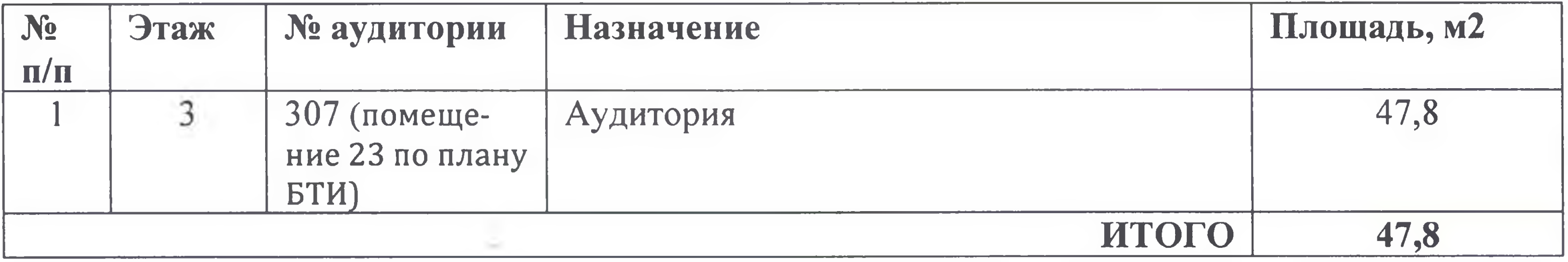

Арендодатель: MBOY COLLEGY 49 Директор обществ

使气 三

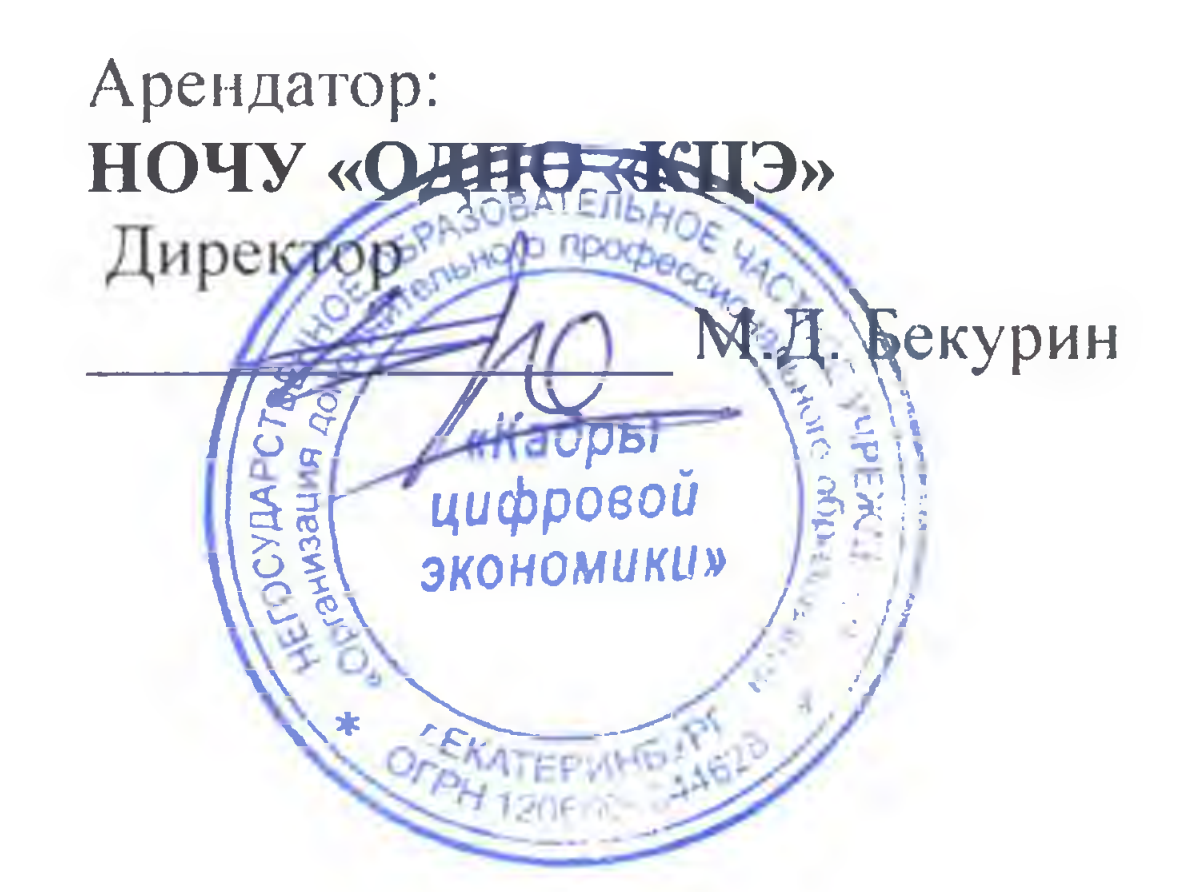

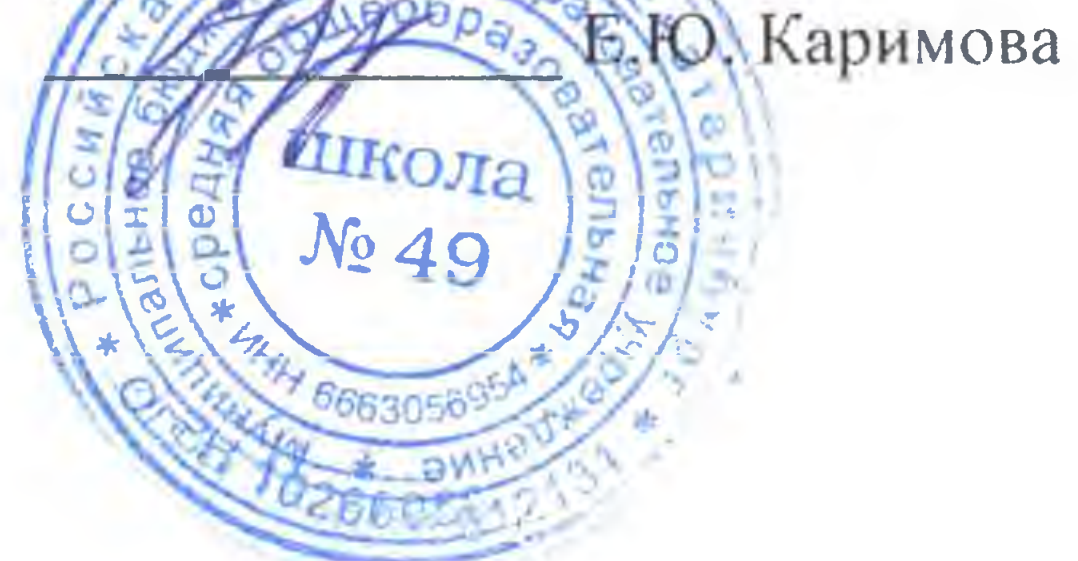

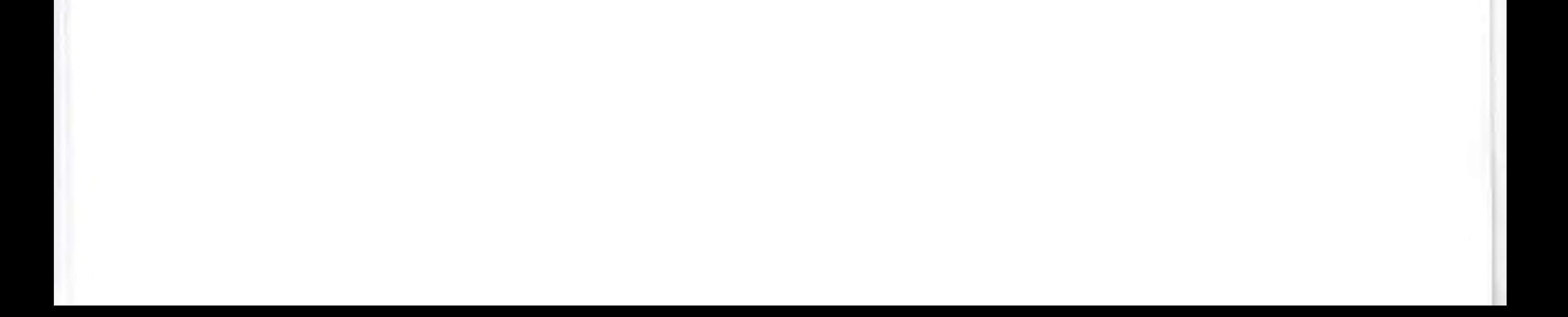

Приложение № 2 к договору б∕№ от «10» октября 2020 г. аренды муниципального имущества, закрепленного на праве оперативного управления за МБОУ СОШ № 49

# АКТ ПРИЁМА-ПЕРЕДАЧИ ОБЪЕКТА

#### от «10» октября 2020 г.

Мы, нижеподписавшиеся, МБОУ СОШ № 49 в лице директора Каримовой Е.Ю., действующего на основании Устава (далее - Арендодатель), с одной стороны, и НОЧУ «ОДПО «КЦЭ» в лице директора Бекурина Максима Дмитриевича., действующего на основании Устава (далее - Арендатор), с другой стороны, составили настоящий акт о том, что Арендодатель передает, а Арендатор принимает следующее недвижимое имущество:

Валовая стоимость недвижимого имущества составляет 272296 рублей 52 копеек

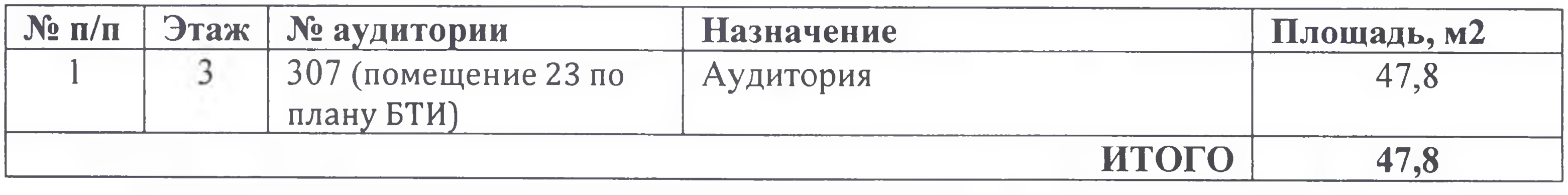

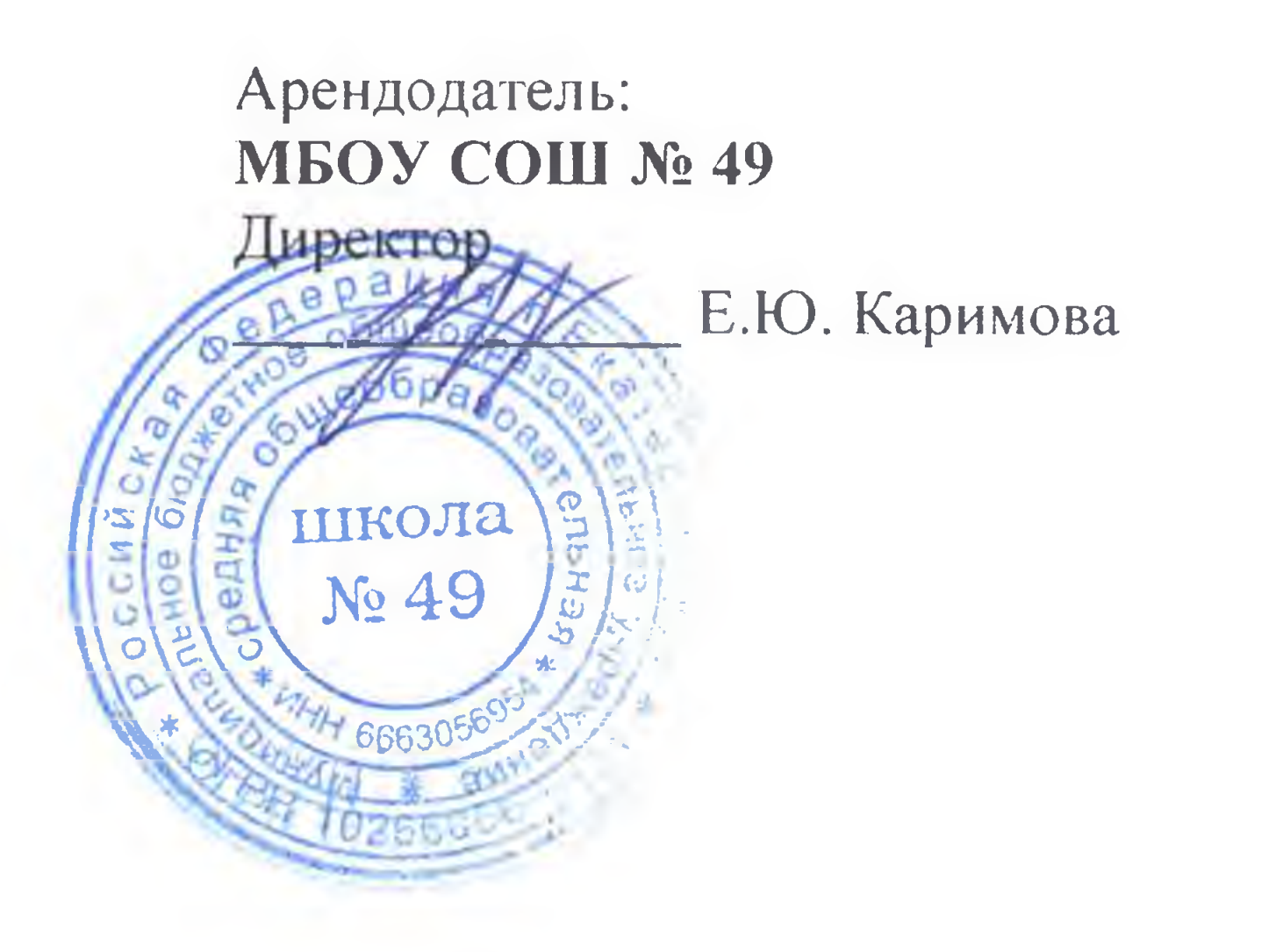

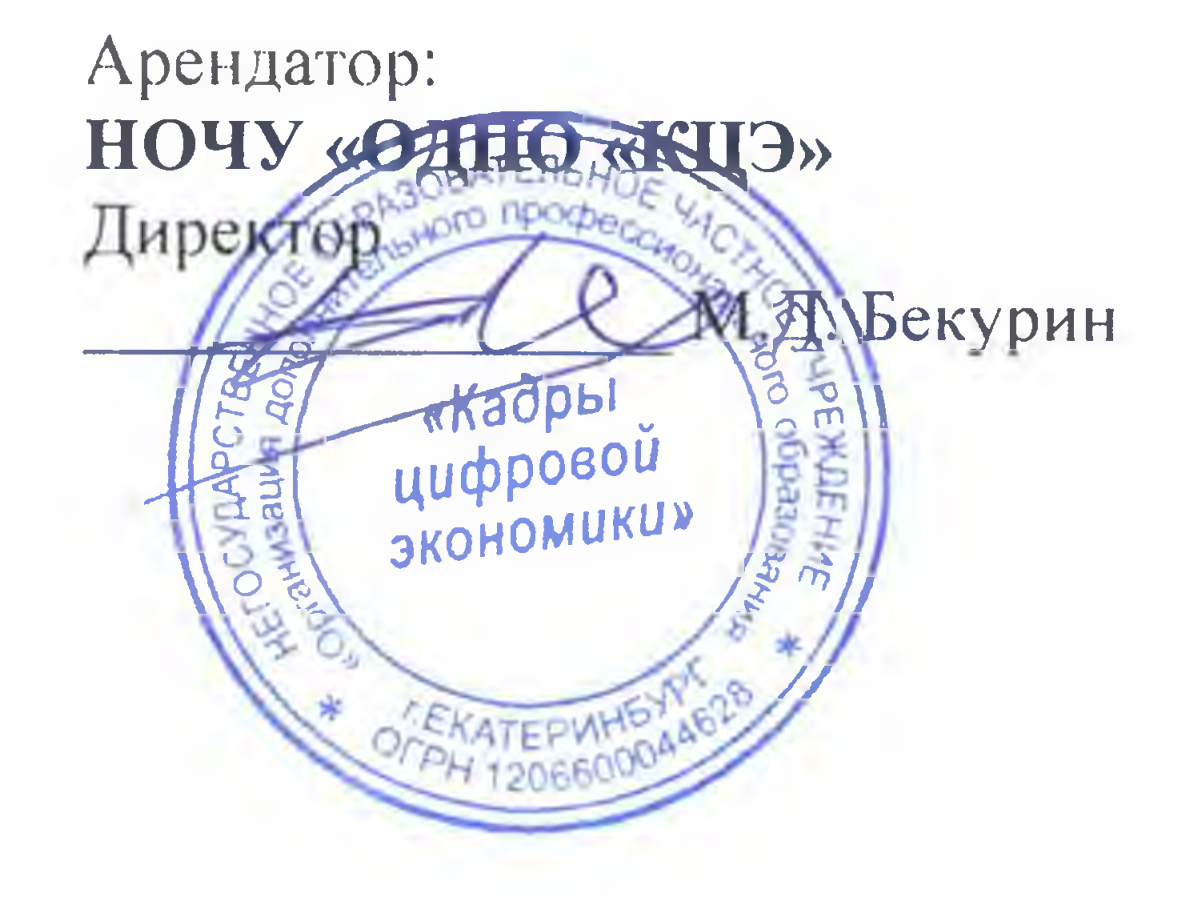

Приложение № 3 к договору б∕№ от «10» октября 2020 г. аренды муниципального имущества, закрепленного на праве оперативного управления за МБОУ СОШ № 49 Утверждаю Директор HOUL MOUNT OF RAY SAM экономиквекурин М.Д.

График работы арендатора НОЧУ «ОДПО «КЦЭ» в аудитории № 307 (помещение 23 по плану БТИ)

#### MEOY COIII Nº49

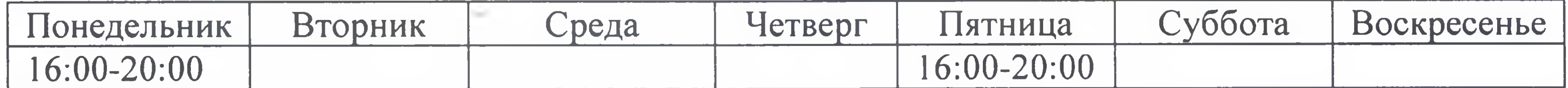

Арендодатель: **МБОУ СОШ №49** Директор

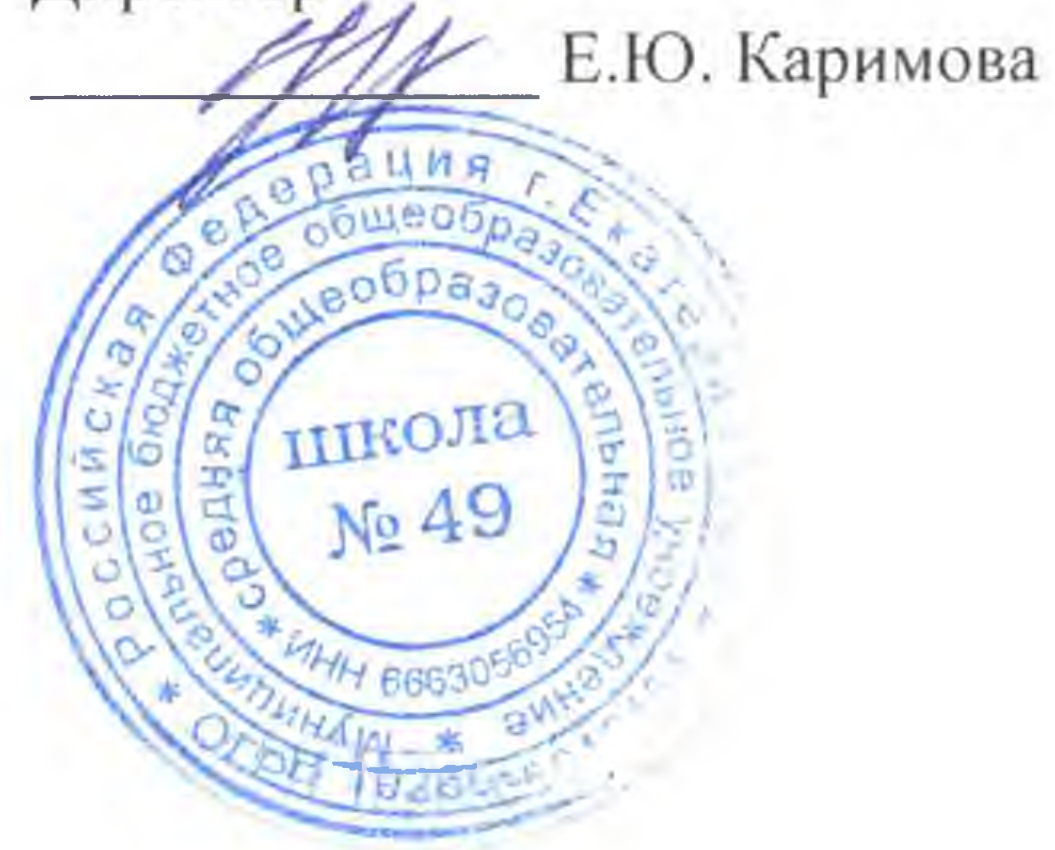